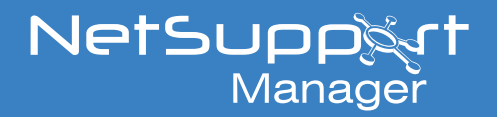

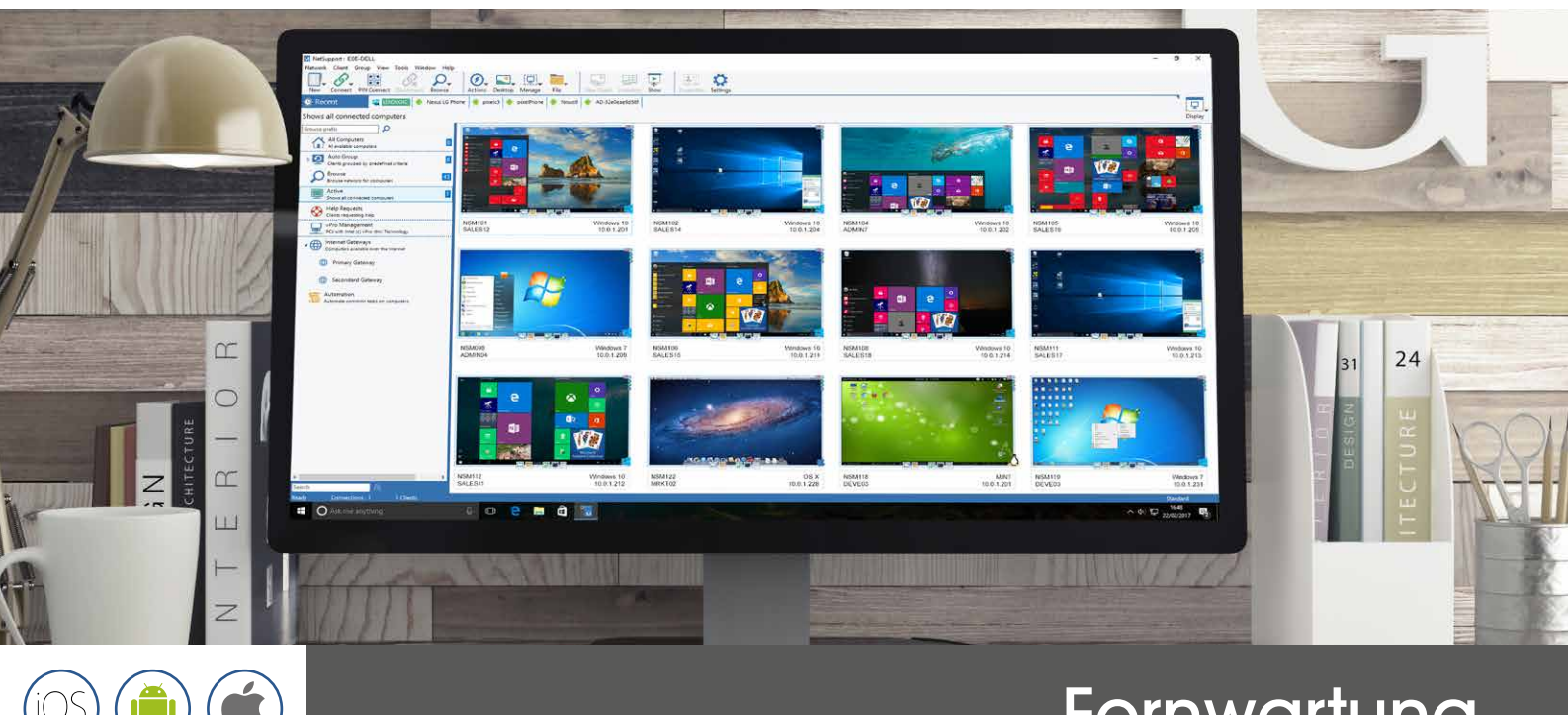

# **Fernwartung** für jede IT-Umgebung

## **NetSupport Manager v12.8**

NetSupport Manager v12.8 beinhaltet nach wie vor die modernsten PC-Remoteunterstützungs- und Desktop-Management-Funktionen. Vom Desktop, Laptop, Tablet oder Smartphone aus können Sie mehrere Systeme gleichzeitig überwachen, eine interaktive Remoteunterstützung anbieten, zusammenarbeiten und sogar Sitzungen für eine spätere Wiedergabe aufzeichnen. Zusätzlich können Sie Hardware- und Softwareinventurdaten in Echtzeit abrufen, Dienste überwachen oder sich die Systemkonfiguration remote anzeigen lassen und so schnelle und präzise Problemlösungen gewährleisten.

NetSupport Manager funktioniert sicher im LAN, WAN oder im Internet, ohne dass eine Firewall-Konfiguration erforderlich ist. Ohne zusätzliche Services von Drittanbietern oder zusätzliche fortlaufende Abonnementkosten bietet NetSupport Manager einzigartige Lösungen im Bereich Remoteunterstützung. Neben den herkömmlichen 1:1 Remotesteuerungsfunktionen bietet NetSupport Manager eine herausragende 1:viele Lösung – von der Datenverteilung im gesamten Netzwerk bis hin zur gleichzeitigen Überwachung und der Bildschirminhaltsdarstellung mehrerer Systeme in Echtzeit, was besonders für den Einsatz im Schulungs-und Trainingsbereich wichtig ist.

Nach mehr als 31 Jahren Entwicklungsarbeit und einer Installationsbasis auf mehr als 18 Mio. PCs ist NetSupport Manager weltweit die stabilste, sicherste und umfangreichste Remotesteuerungslösung.

#### **Was ist neu?**

In V12.8 wurden neue Funktionen und Verbesserungen hinzugefügt, z.B. das Anzeigen von Anwendungen in einem separaten Fenster für den Endbenutzer. Diese können gleichzeitig wie gewohnt auf ihrem Bildschirm produktiv arbeiten. Nun können IT-Teams die Client-Liste des Gateways nach Name, Benutzername, Adresse sowie Beschreibung filtern und dadurch Clients schnell und effizient finden sowie eine Verbindung zu ihnen herstellen. Darüber hinaus wurden der NetSupport School (der kostenlosen Unterrichtsanleitung / Schulungslösung in NetSupport Manager) neue Funktionen hinzugefügt - unter anderem eine neue Feedback-Funktion und ein Konsolenbenutzer-Modus, mit denen sichergestellt wird, dass alle Benutzer auf die Tools zugreifen können.

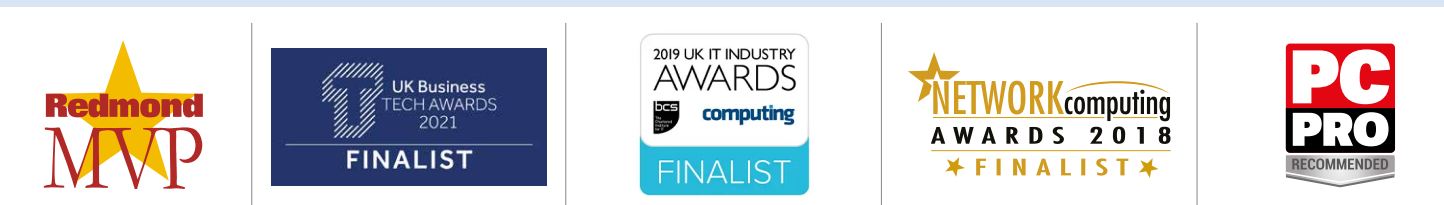

### www.netsupportmanager.com

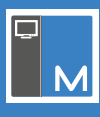

# **Schlüsselfunktionen**

#### **Umgebung**

- Durchsuchen, suchen und verbinden Sie alle Systeme in Ihrem LAN, WAN oder über das Internet.
- Verbindung über TCP/IP- oder HTTP-Protokolle. (Legacy-Unterstützung wird für IPX und NetBIOS geboten).
- Kommunikation über LAN, WAN, Internet, PSTN, ISDN oder mobile Verbindungen.
- Unterstützung für 64bit Prozessoren.
- Nahtlose Kommunikation zwischen Systemen hinter unterschiedlichen Firewalls mit der enthaltenen NetSupport Internet-Gateway- Komponente.
- Voll integriertes Hilfsprogramm für Fernwartungsverteilung: - Lokale Geräte am Standort des Control schnell finden.
- Einen Wake on LAN Befehl an Geräte senden, die nicht eingeschaltet sind.

#### **Remotesteuerung**

- Beobachten, Freigabe und Steuerung von Bildschirm, Tastatur und Maus einer Arbeitsstation, unabhängig von Farbtiefe, Auflösung, Netzwerksprotokoll oder Betriebssystem.
- Optimierung der Remotesteuerungs-Farbtiefe bei der Verwaltung von Systemen über sehr langsame Verbindungen.
- Überwachung der Bildschirme aller verbundenen Systeme mit Echtzeit- Miniaturansichten. Fahren Sie mit der Maus über einen ausgewählten PC und vergrößern dadurch die Ansicht.
- Scannen von mehreren Systemen, zyklische Anzeige von einer oder mehreren Arbeitsstationen und Anzeige dieser Bildschirme auf Ihrer Control-Konsole.
- Zeigen Sie Ihren Bildschirm, einem ausgewählten Monitor oder nur eine ausgewählte Anwendung auf eine beliebige Anzahl von angeschlossenen Computern in Echtzeit-Anweisung.
- Für Remotesteuerungs- oder Präsentationssitzungen stehen eine Reihe von Zeichentools zur Verfügung, mit denen Sie Anmerkungen auf Ihrem Bildschirm erstellen können.
- Voller Text- bzw. Audio-Chat und Messaging zwischen zwei oder mehreren Systemen.
- Voller Audio-Chat während einer Remotesteuerungssitzung.
- Erfassung von Screenshots während einer Sitzung zur zukünftigen Verwendung.
- Erfassung der Bildschirmaktivitäten in einer Video-"Wiedergabedatei" für Trainings- oder Sicherheitszwecke.
- Um sowohl die Schulung als auch die Effektivität des Supports zu verbessern, wird in einer Chat-Sitzung auch eine Whiteboard-Funktion bereitgestellt.

#### **Unterstützungstools**

- Erstellen eines vollständigen Hardware- und Software-Inventars eines Client-PCs zur Verbesserung der Remoteunterstützung.
- Detaillierte Übersicht aller auf einem Client-PC installierten Hotfixes.
- Anzeige und Steuerung der Anwendungen, Prozesse und Dienste, die auf dem Client laufen.
- Remotebearbeitung der Registrierung eines Remotesystems.
- Starten einer lokalen Eingabeaufforderung von einem Remotesystem auf Ihrem PC.
- Ein PowerShell Fenster öffnen, um Befehle an einem gewählten Client auszuführen.
- Remote-Ein-/Ausschalten,- An-/Abmelden oder kompletter Neustart eines Client PCs.
- Hilfe anfordern Benutzer können Hilfeanforderungen erstellen, die je nach den Kriterien der Anpassungseinstellungen entweder an alle oder an ein bestimmtes Control-System gerichtet werden können.
- Unterstützung von Intel vPro Technologie ist ebenfalls im Standardangebot enthalten.
- Feststellung des ungefähren Standorts eines Remotegeräts und automatische Gruppierung nach Region.

#### **Übertragen von Informationen**

- Dateiübertragung zwischen Control- und Client-Computer, Synchronisierung von Ordnern und mehr.
- Dateiverteilung Dateien können mit Drag&Drop vom Control-PC mit einer einzigen Aktion an eine beliebige Anzahl von verbundenen Systemen gesandt werden.
- Identifizierung von Ordnern, die derzeit auf dem Client-PC verwendet werden und Zugriff auf die Strukturansicht der Datenübertragung.
- Remotegesteuerter Start von Anwendungen auf Remotecomputern.
- Erfassung und Umleitung der Druckerwarteschlange vom Remotecomputer an den Control-PC.
- Kopieren der Zwischenablage zwischen Control- und Client-PCs.

#### **Flexibilität**

- Mit der PIN Connect-Funktion kann ein Techniker einen Benutzer sofort und überall im Unternehmen lokalisieren, indem beide Parteien über ein zentrales PIN-Servermodul einen passenden PIN-Code eingeben.
- Vollständige Scripting- und Planungs-Suite zur Automatisierung von Aufgaben.
- Auto-Gruppierungssysteme auf der Basis vordefinierter Kriterien, einschließlich Betriebssystem, Geolocation, Anfragetyp und Client- Version.
- Touch-fähige Benutzeroberfläche zur Verwendung auf Windows-Tablets, einschließlich Hochformat- und Querformat-Anzeigemodi.

### **Konnektivitätsoptionen**

NetSupport Manager bietet eine Reihe an Verbindungsmöglichkeiten an, damit der Zugriff auf alle Geräte, egal wo sie sich befinden, gewährleistet ist. In erster Linie erfordert NetSupport Manager die vorherige Installation einer "Client"-Komponente auf allen Geräten, mit denen Sie eine Verbindung herstellen möchten sowie einer "Control"-Komponente / App auf jedem Gerät, von dem aus Sie eine Remotesteuerungsverbindung herstellen möchten.

#### **Lokale Netzwerke und entfernte Netzwerke**

- Sie können Computer über ein LAN oder WAN mit TCP/IP oder HTTP suchen und auffinden (Legacy-Unterstützung für IPX und NetBIOS).
- Sie können alle gefundenen Geräte in einer Gesellschaftshierarchie speichern, automatisch oder manuell definierte Gruppen benutzen, die entweder lokal oder zentral gespeichert werden können.
- Sie können zum erweiterten Durchsuchen eines lokalen Netzwerks mehrere Subnetzwerke definieren.
- Sie können sich mit Hilfe des PC-Namens, DNS-Namens oder der Netzwerkadresse direkt mit bekannten Computern verbinden.
- Sie können eine beliebige Anzahl von Geräten in verschiedenen Umgebungen in Echtzeit ermitteln und Verbindungen zu ihnen herstellen.
- Optimierte Leistung sowohl für Kabel- als auch für Funkverbindungen.

Um PCs, die sich an verschiedenen Orten hinter unterschiedlichen Firewalls befinden, reibungslos fernsteuern zu können, bietet NetSupport Manager das Communication-Gateway-Modul. Damit können Systeme, auf denen NetSupport Manager installiert ist, stabil und sicher über HTTP gesucht, gefunden und mit ihnen kommuniziert werden.

Das Gateway-Modul muss auf einem PC mit zugeordneter statischer IP-Adresse installiert werden, auf den sowohl Control- als auch die Client-PCs Zugriff haben, auch wenn sich Control- und Client-Systeme sicher hinter ihren eigenen Firewalls befinden.

Das Gateway wird nur Verbindungen von Computern zulassen, die denselben Gateway-Sicherheitsschlüssel benutzen und unterstützt Personal und Kunden an verschiedenen Standorten bzw. ermöglicht den Zugriff auf Büroressourcen von unterwegs. Für Kommunikationen auf LAN/ WAN Basis wird das Gateway nicht benötigt.

#### **Das NetSupport Manager Gateway-Modul bietet:**

- Nahtlose und sichere Remoteunterstützung zwischen den mit Firewall geschützten Netzwerken und Computern.
- Es sind keine Änderungen ihrer vorhandenen Netzwerk- oder Firewallsicherheit erforderlich.
- Sichere verschlüsselte Kommunikation.
- Unterstützt bis zu 6.000 gleichzeitige Client-Verbindungen pro Gateway.
- Zugriffssteuerung mit Sicherheitsschlüssel.
- Benutzerauthentifizierte Zugriffskontrolle.
- Multigateway-Redundanz vermeidet Fehlerquellen der Konnektivität.
- Volle Transaktionsprotokollierung.
- Keine Abhängigkeit von externem Drittanbieter-Service.

# **Sicherheit**

In allen Modulen sind umfangreiche Sicherheitsfunktionen integriert: Vom einfachen Passwortschutz bis hin zur Integration von NT-Security, Active Directory und 256bit AES-Verschlüsselung. Die Fernwartungssitzungen können aufgezeichnet und später zu Prüfzwecken wiedergegeben werden. Über Profile lassen sich verschiedenste Sicherheitsstufen und Nutzungsmöglichkeiten einstellen, selbstverständlich auch für einzelne Benutzer oder spezielle Workstations.

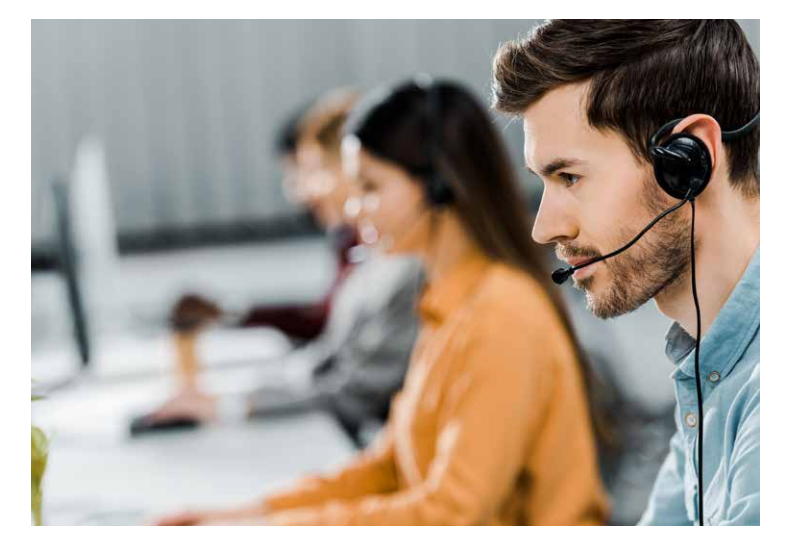

#### **Die wichtigsten Schlüsselfunktionen**

- Passwortschutz bei allen Systemen.
- Bestätigung durch den Benutzer: Der Benutzer muss anwesend sein und jede eingehende Verbindungsanfrage autorisieren.
- Gesicherte Lizenz: Die NetSupport Manager-Lizenz ist an das Unternehmen gebunden, die Daten sind auf unternehmensfremden Installationen nicht lauffähig.
- Aufzeichnung aller Aktivitäten während einer Fernwartungssitzung.
- Steuerung der Verbindungsmöglichkeiten über Benutzerkonten oder geprüfte IP-Adressen. Dadurch sind nur Verbindungen mit bekannter Herkunft möglich.
- Ausblenden des Client-Bildschirms bei vertraulichen Aktionen.
- Automatische Abschaltung des Remote-Systems bei Verbindungsende. Dadurch wird verhindert, dass ein System fälschlicherweise in einem eingeloggtem Zustand bleibt.
- Benutzerdefiniertes Timeout bei Inaktivität während einer offenen Verbindung.
- Dial-Back-Sicherheit für Wählverbindungen.
- Zentrale Steuerung und Verwaltung sämtlicher Sicherheitseinstellungen von einem einzigen Ort aus.

#### **Integrierte Sicherheit**

- Einbindung bestehender NT-Benutzerprofile, um die Verbindungsanfrage eines Anwenders zu prüfen und zu akzeptieren.
- Direkte Integration von Active Directory-Profilen zur Legitimation der Benutzer.
- Nutzung von Active Directory-Vorlagen für die unternehmensweite Einhaltung von Konfigurationsrichtlinien.
- Benutzerprofilgesteuerte Funktionalität: Abhängig vom jeweils angemeldeten Benutzer stehen unterschiedliche Funktionsumfänge zur Verfügung.
- Komplette Ereignis- und Verlaufs-Logs einschließlich der Einbindung der Betriebssystem-Event-Logs.

#### **Intel vPro Support**

NetSupport Manager kann so konfiguriert werden, dass PCs mit Intel vPro inside identifiziert werden können. Selbst wenn auf diesen Geräten kein NetSupport Manager-Client installiert ist, können verschiedene Maßnahmen remote ausgeführt werden.

Dazu gehört es, PCs mit Intel vPro inside remote ein- und auszuschalten, bzw. komplett neu zu starten, BIOS-Informationen anzeigen zu lassen, diese neu zu konfigurieren oder mittels Betriebssystem-Image remote zu booten. Dies ist insbesondere bei Wartungsarbeiten außerhalb normaler Geschäftszeiten wichtig.

Bei Notebooks, die an die Stromversorgung angeschlossen sind, können die genannten Maßnahmen über Funk vorgenommen werden.

#### **PIN Connect**

Die neueste Version enthält eine einzigartige neue PIN Connect-Funktion. Damit können Techniker und Anwender durch Eingabe eines gemeinsamen, eindeutigen PIN-Codes schnell zueinanderfinden.

Anstatt aufwendig nach dem PC des Benutzers zu suchen und dessen PC-Namen, Adressdetails usw. zu kennen, ermöglicht der PIN-Prozess beiden Parteien eine sofortige Verbindung herzustellen. Das neue PIN-Servermodul kann einzeln oder neben dem Gateway-Modul ausgeführt werden und ist standardmäßig in NetSupport Manager enthalten.

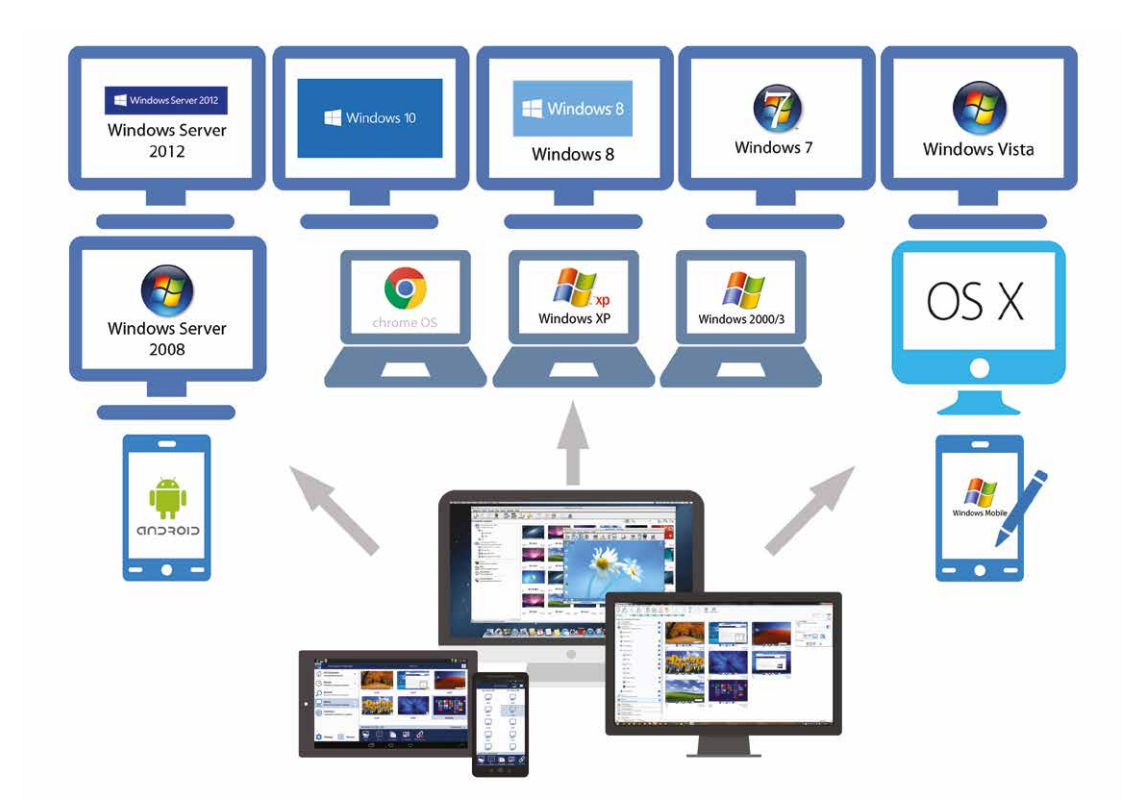

### **NetSupport School - Klassenunterricht und Schulung**

Die Lösung für Klassenunterricht und Schulung, NetSupport School, ist kostenlos in NetSupport Manager enthalten. NetSupport School, welches im Installationspaket für NetSupport Manager enthalten ist, umfasst eine Reihe von preisgekrönten Werkzeugen für die Überwachung, Kontrolle, Beurteilung und Zusammenarbeit mit einer Klasse, ob für eine **[Firmenschulung](https://www.netsupportschool.com/de/corporate-training/)** oder den **[Schulunterricht](https://www.netsupportschool.com/de/features/)**.

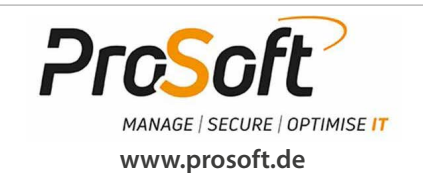

**Autorisierter Partner:**

#### **Systemanforderungen:**

#### **Systemvoraussetzung PC:**

Windows 11, 10, 8 und 8.1 (32bit und 64bit), Windows Server 2012, Windows 7 (32bit und 64bit), 2008 (32bit, 64bit und R2), Vista (32bit und 64bit), 2003, XP (Service Pack 2 und höher).

Legacy-Support wird für Windows 2000 und früher, Pocket PC und Windows CE geboten.

#### **Systemvoraussetzung Linux:**

Der NetSupport Manager Linux Client unterstützt zum Freigabezeitpunkt: OpenSuSE 11.2, 11.3, 11.4 und 12.1, SuSE Enterprise Desktop 11, SuSE Enterprise Server 11, Ubuntu 9.04, 9.10, 10.04, 10.10, 11.04, 11.10 und 12.04, Debian 5 und 6, Red Hat Enterprise Linux 6, CentOS 6, Linux Mint 9, 10, 11, 12, 13 und 14 und Fedora 11, 12, 13, 14, 15, 16 und 17.

#### **Systemvoraussetzung Apple-Mac:**

NetSupport Manager Mac Control/Client unterstützt Mac OS X Version 10.9 - 10.14 auf Intel Plattformen.

#### **Systemvoraussetzung Mobile:**

Der NetSupport Manager Mobile Control kann KOSTENLOS von den entsprechenden App Stores heruntergeladen werden. NetSupport Manager Client für Android kann auf jedem Android Gerät (4.0 oder darüber) installiert werden, so dass das Windows Control (12.5 oder darüber) sich mit diesem verbinden kann.

#### **Weitere Informationen finden Sie unter:**

www.netsupportmanager.com/mobile.asp

#### **Chrome OS Client:**

Ein NetSupport Manager-Control kann über HTTP mit Google Chrome OS-Geräten, auf denen die Erweiterung NetSupport Manager für den Chrome Client ausgeführt wird, kommunizieren.

**Weitere Informationen finden Sie unter:**  www.netsupportmanager.com/chrome.asp

### www.netsupportmanager.com